## Скиния Всезлатая

Коляда

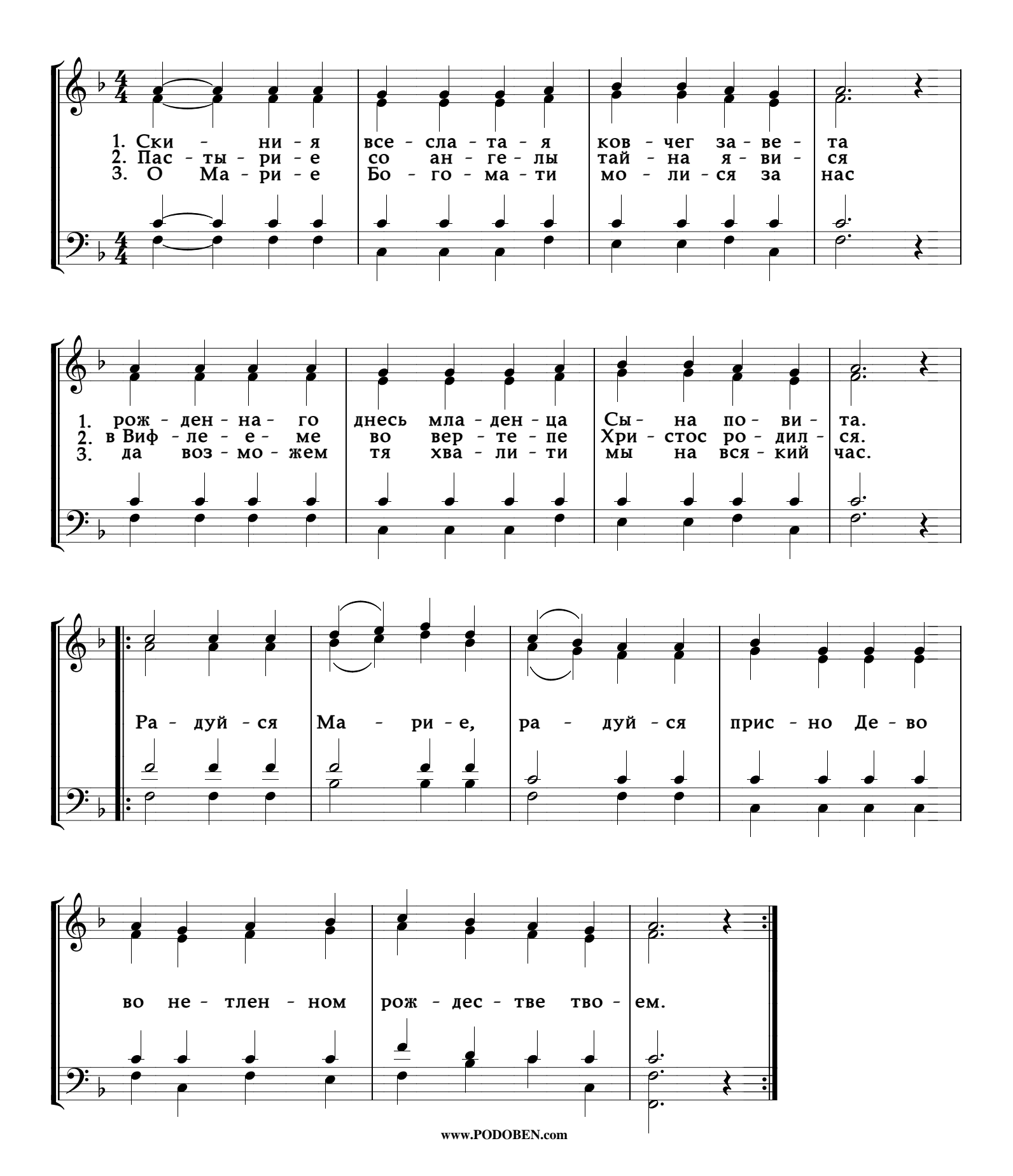